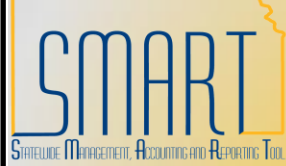

## **State of Kansas Update Profile – Non-Employee**

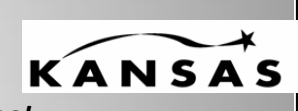

*Statewide Management, Accounting, and Reporting Tool*

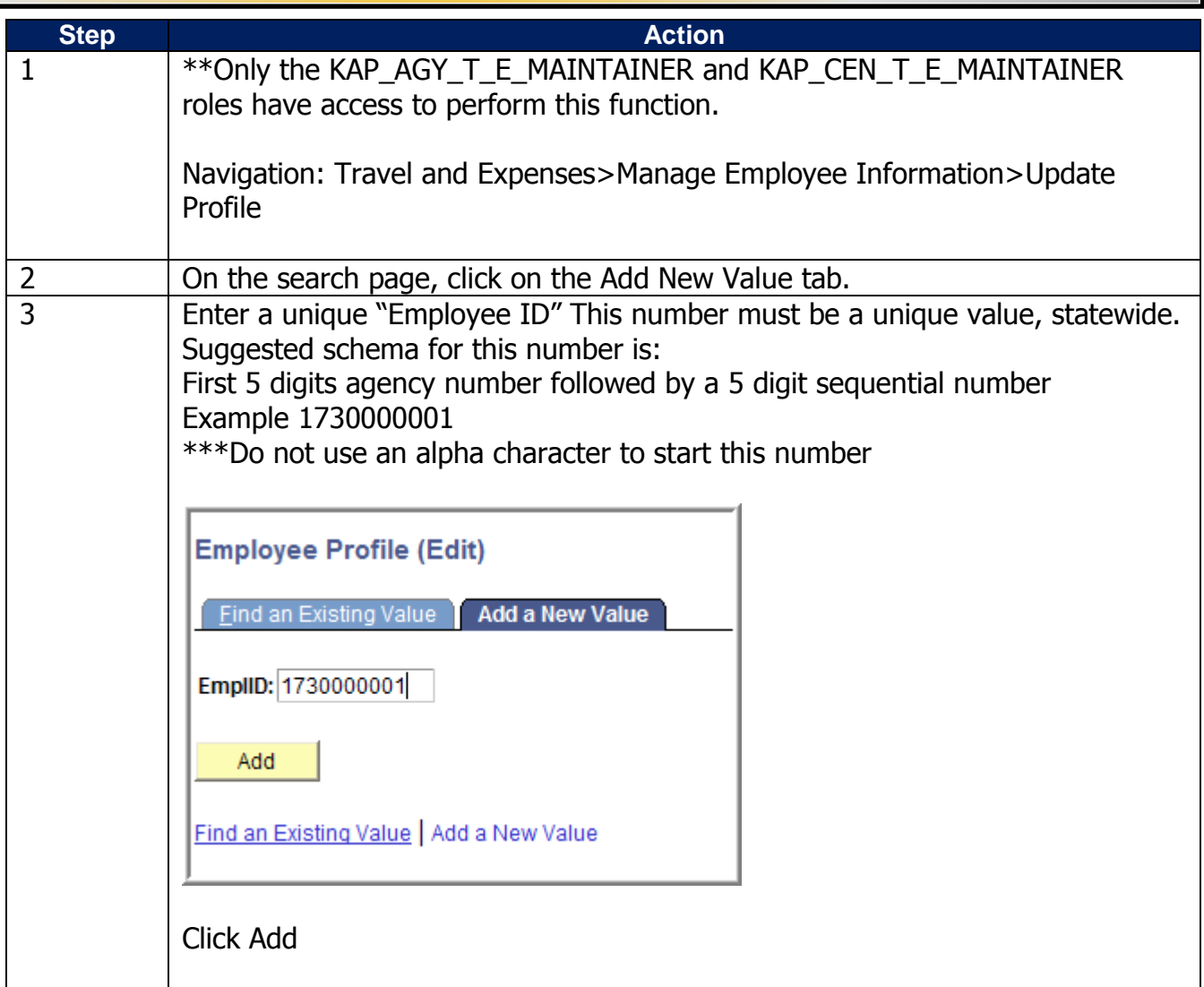

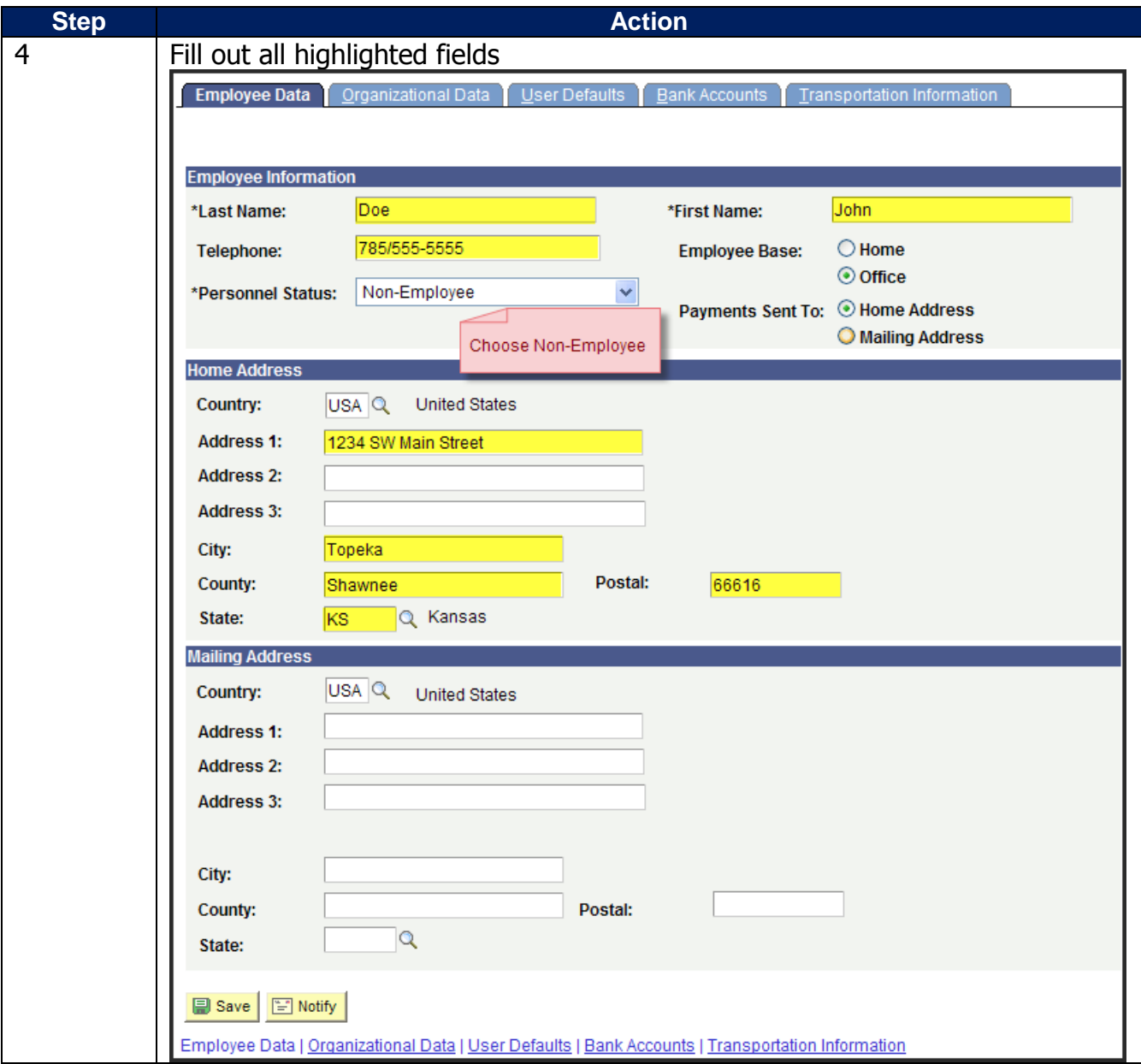

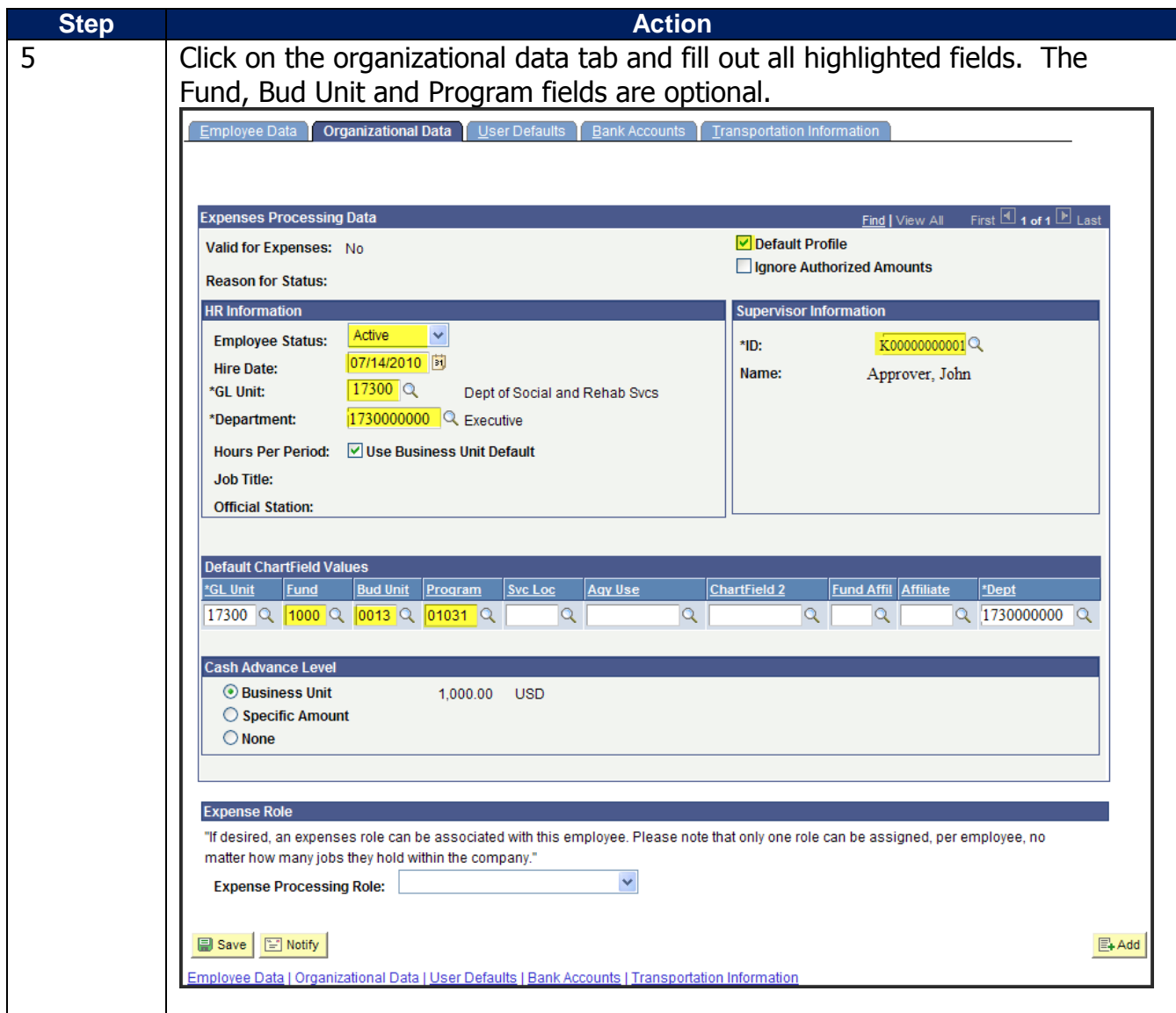

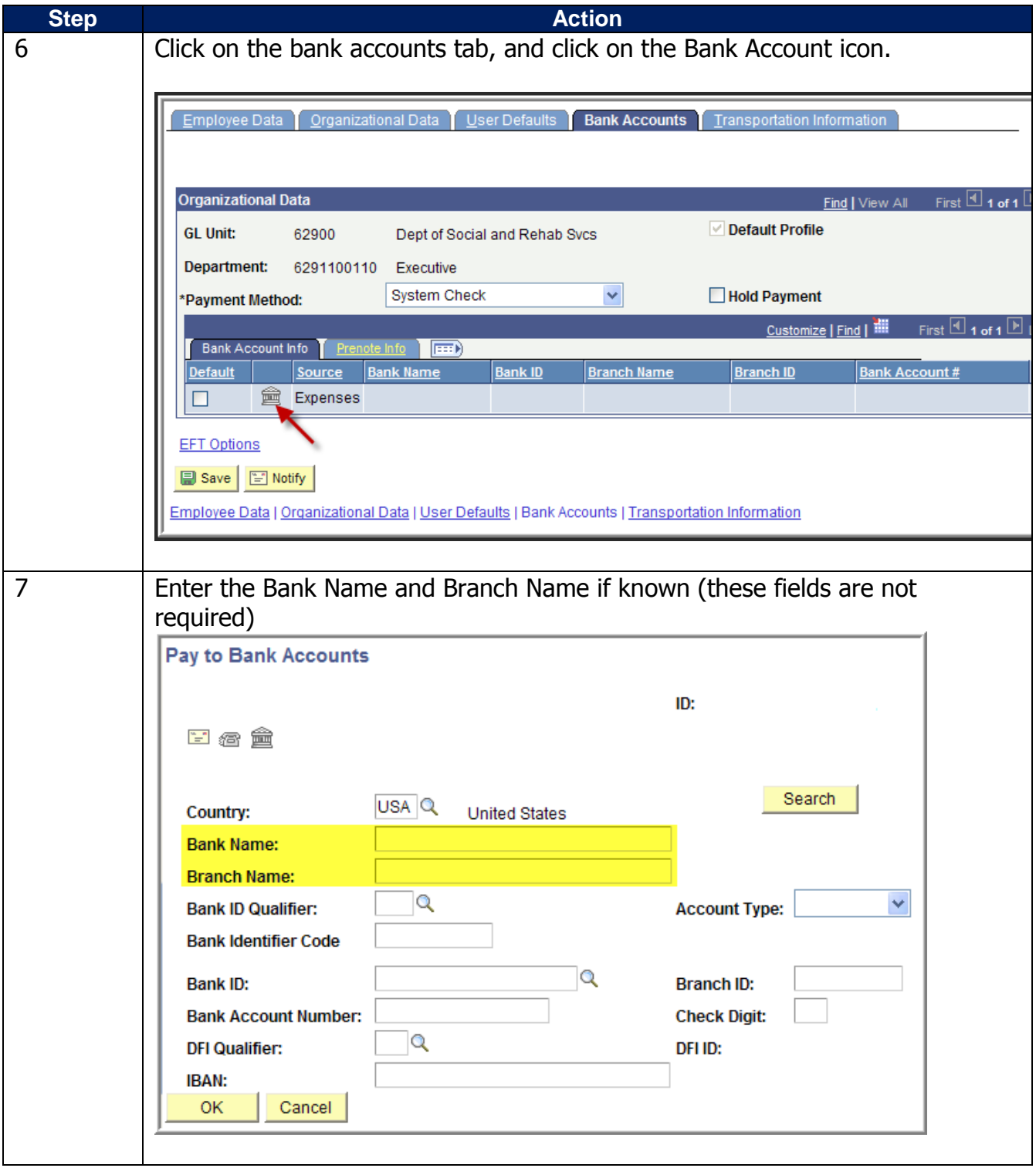

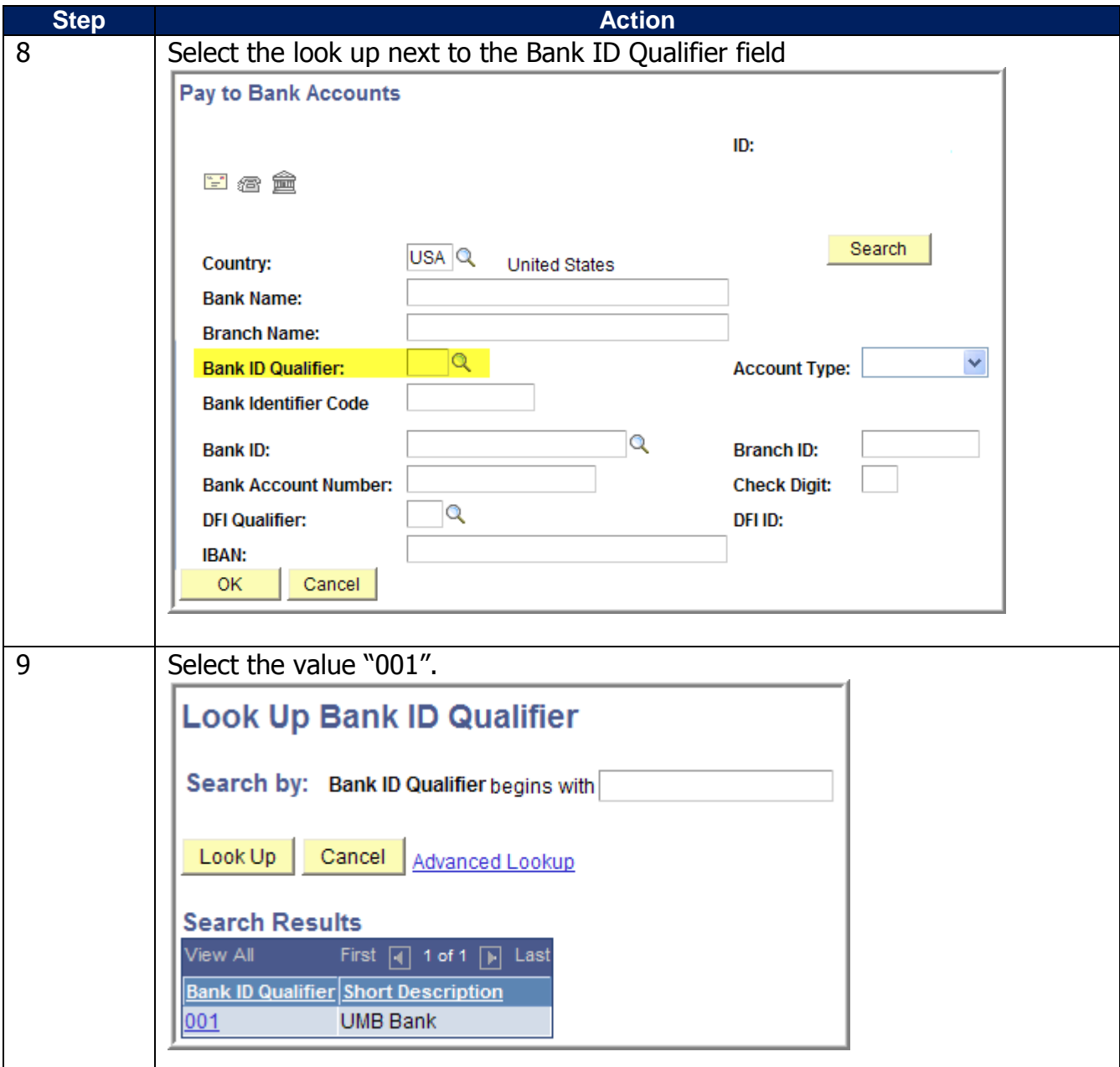

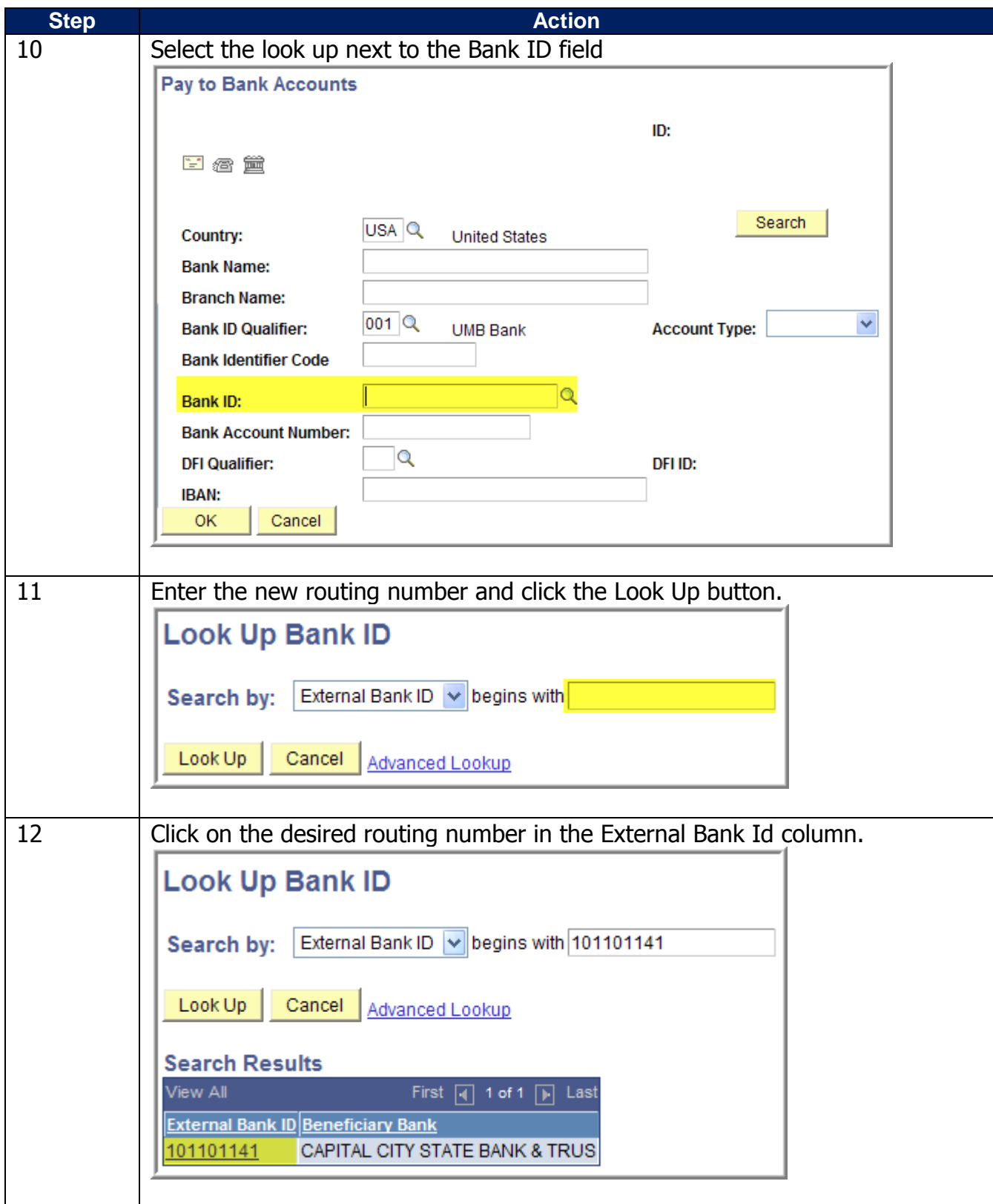

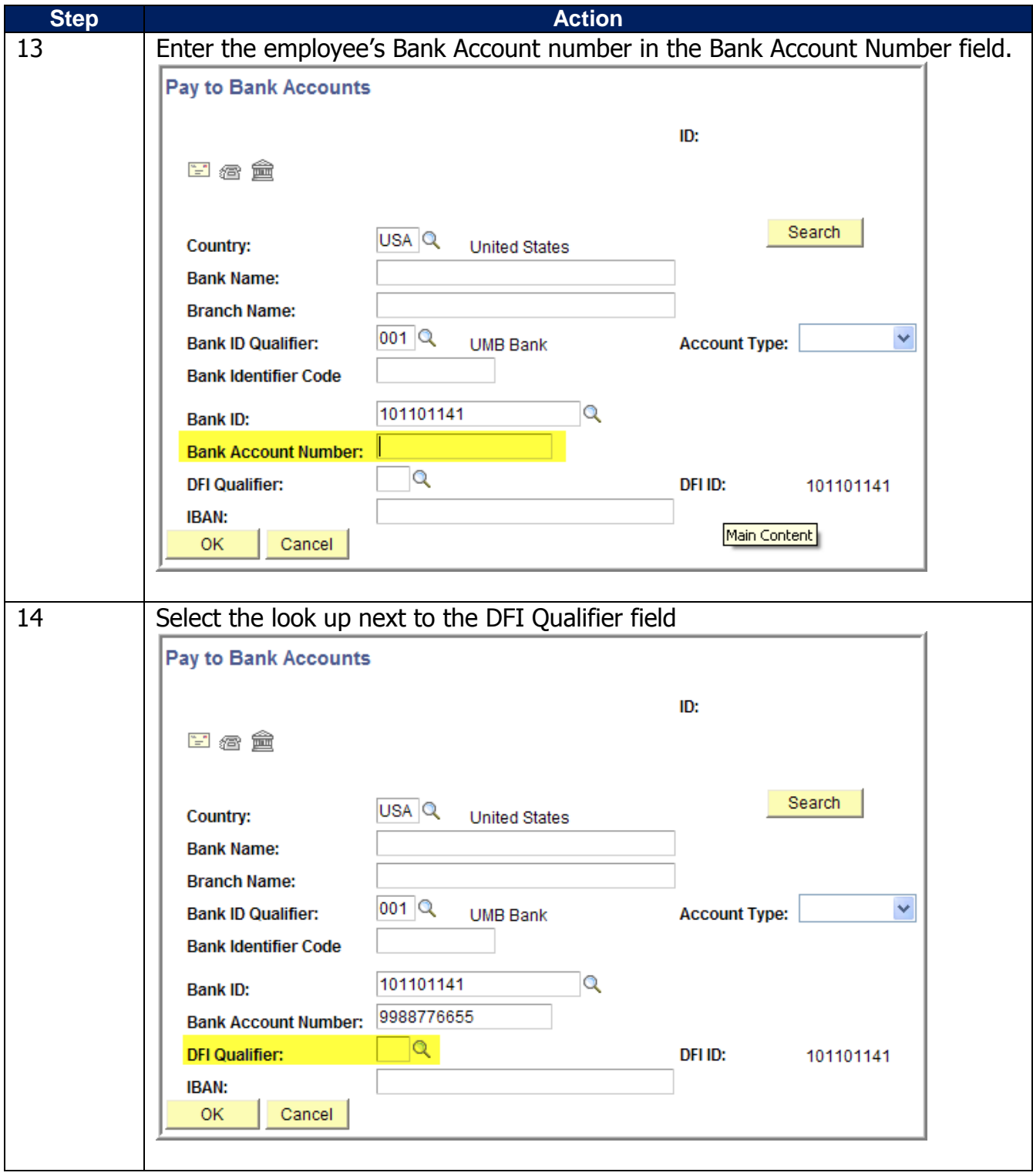

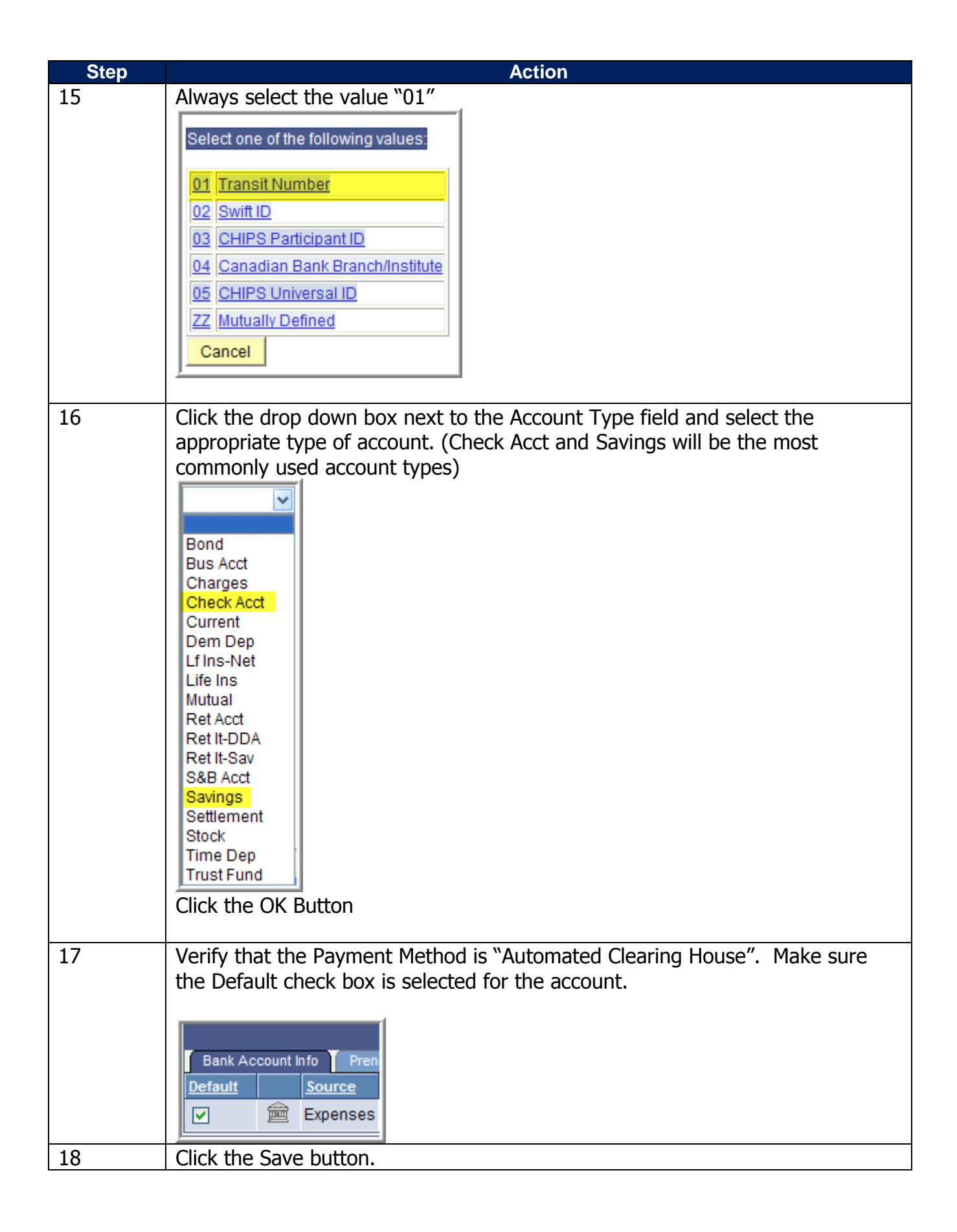

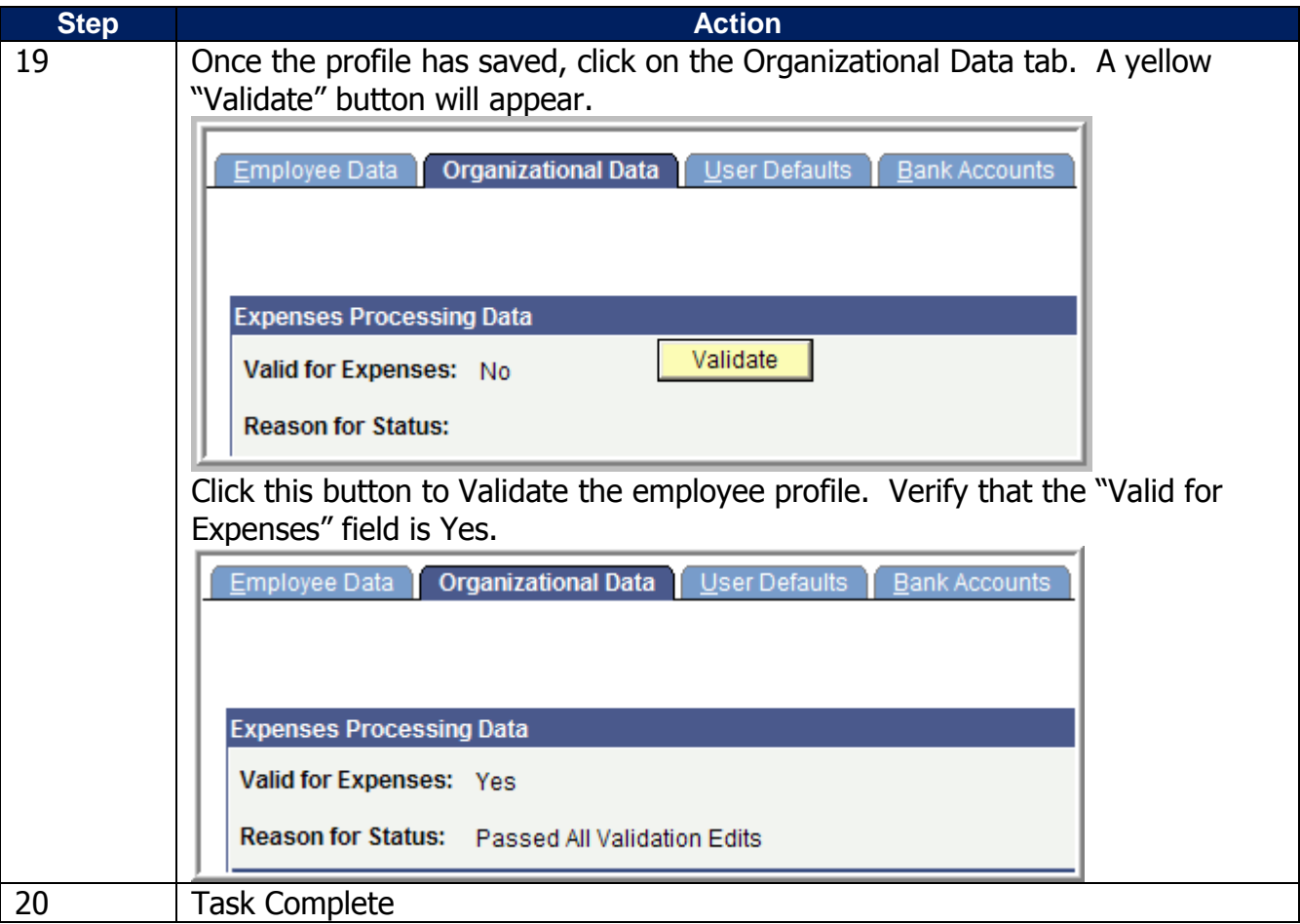